必要条件与安装

本页列出安装Tiki的最低必要条件

如果你正在使用标准[的共享主机](http://en.wikipedia.org/wiki/Shared_web_hosting_service),你可以假设已复合必要条件ITiki就是被设计要运行在[LAMP](http://en.wikipedia.org/wiki/LAMP_(software_bundle))共享主机上 的。对于要配置Tiki服务器的人来说下面的指示非常有用。

本页翻译已完成

## Table of contents

- [必要条件与安装](#page--1-0)
	- [必要条件](#page--1-0)
		- [Web](#page--1-0)[服务器](#page--1-0)
		- [数据库](#page--1-0)
		- [PHP](#page--1-0)
		- [更多信息](#page--1-0)
	- [可选软件或库](#page--1-0)

必要条件

Web服务器

∏∏Tiki是在Linux和Apache上面开发及广泛使用的。但是∏Tiki应能运行在任何支持PHP的Web服务器上, 像[Windows](http://dev.tikiwiki.org/Operating+System+independence#Windows_compatibility_project)/IIS门ighttpd等, 但你需要做些调整。请看Windows[兼容项目](http://dev.tikiwiki.org/Operating+System+independence#Windows_compatibility_project)[

你的Web服务器配置应达到一下最低要求:

- 512 MB 内存
- 100 MB 剩余磁盘空间

## 数据库

∏∏Tiki需要一个有效的关系数据库连接。数据库可以安装与Web服务器相同的主机上∏localhost∏ 也可以是个远 程数据库ITiki使用MySQLI

- MySQL 5或更好版本 (Tiki3及以后的版本)
- MySQL 4.1 或更高

## PHP

Tiki 3 (及以后版本) 需要 PHP 5 附带 [MySQLi](http://php.net/mysqli) [扩展](http://php.net/mysqli)[] Tiki 4 (及以后版本) 用PHP 5 附带 [PDO](http://php.net/pdo) [扩展会](http://php.net/pdo)更好。如果没有PDO你可以倒退到ADOdb[ 请看: [ReleaseNotes40](https://tiki.org/ReleaseNotes40)(发布说明)

PHP内存限制说明: 一些ISP安装的PHP将内存做了限制<sup>(memory limit = 8m) 这种情况下(Tiki可以安装,开</sup> 始运行时看起来也正常,当有了负载,内存限制就会导致Tiki出现异常:页面装载不正常,出现古怪的问题等。 要检查内存限制, 用浏览器打开 域名.com/tiki-phpinfo.php [在页面中搜索三个配置值:

- max execution time = 60 ; 每个脚本最多可以执行多长时间, 以秒钟计算
- $\bullet$  max input time = 60 ; 每个脚本最多可以用多少时间分析所请求的数据
- memory\_limit = 32M ; 每个脚本最多可以消耗多少内存

一般用户通常无处理法这些限制,你必须敬请你的服务商给你多点资源。在一个负载较重的共享服务器上意味 着其他PHP用户也会被分配到更多资源。

更多信息

## 可选软件或库

某些Tiki功能特性需要以下额外的软件或库:

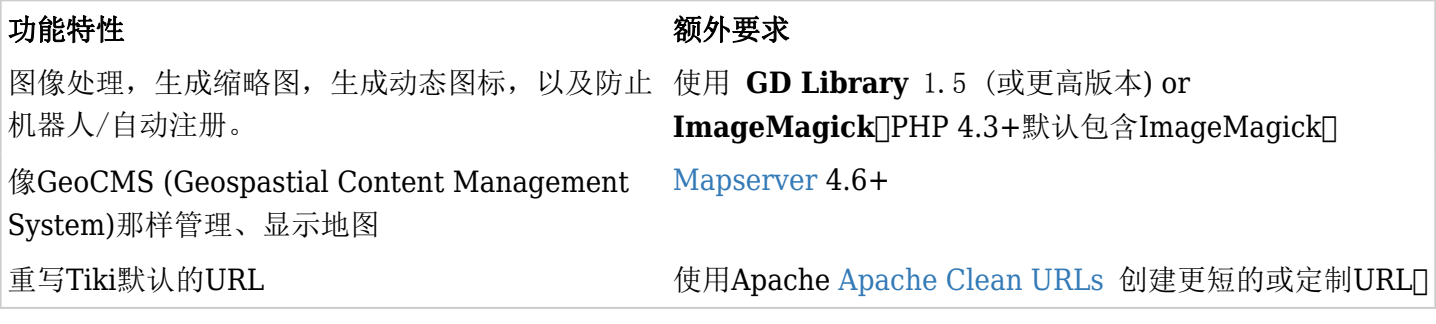